# **Libsoundtouch Documentation**

*Release 0.5.0*

**Charles Blonde**

**Feb 09, 2018**

# **Contents**

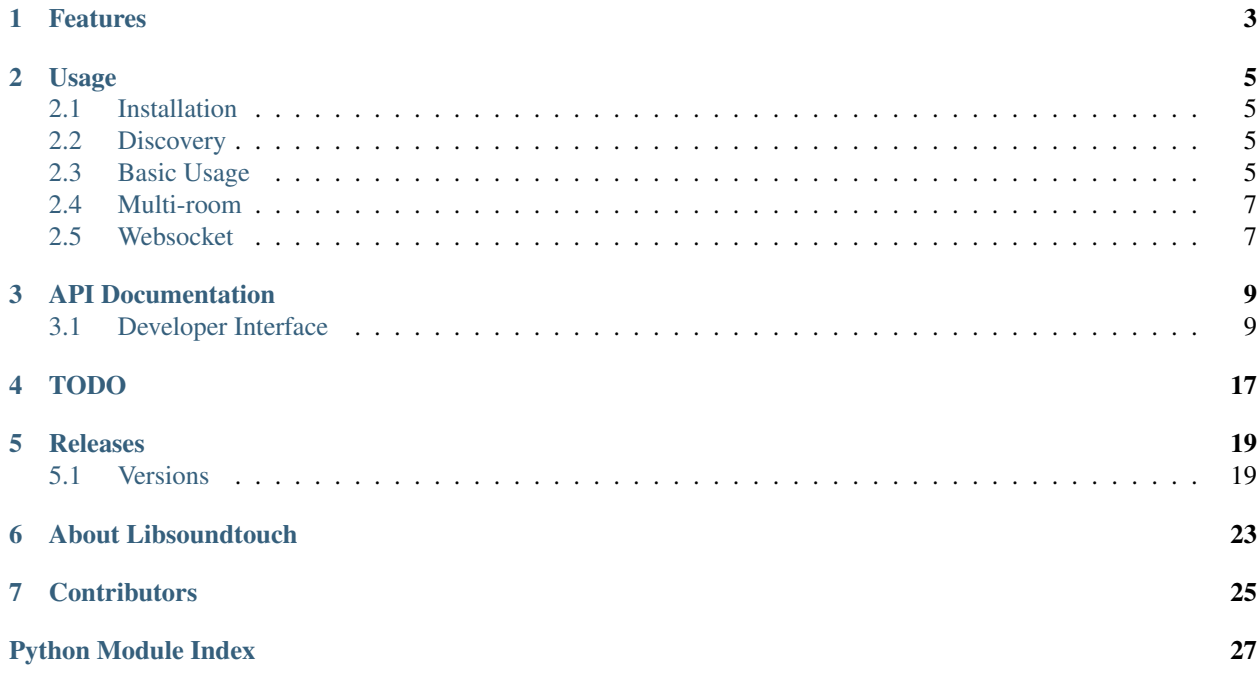

This Python 2.7+/3.4+ library allows you to control [Bose Soundtouch devices](https://www.soundtouch.com/) .

# Features

- <span id="page-6-0"></span>• Discovery
- power on/power off
- play/pause
- next/previous track
- volume setting (mute/set volume/volume up/volume down)
- repeat one/all/off
- shuffle on/off
- select preset (bookmark)
- playback selected music
- play HTTP URL (not HTTPS)
- Multi room (zones)
- Websocket notifications

## Usage

# <span id="page-8-1"></span><span id="page-8-0"></span>**2.1 Installation**

pip install libsoundtouch

## <span id="page-8-2"></span>**2.2 Discovery**

Soundtouch devices support mDNS discovery protocol.

```
from libsoundtouch import discover_devices
devices = discover_devices(timeout=2) # Default timeout is 5 seconds
for device in devices:
   print(device.config.name + " - " + device.config.type)
```
# <span id="page-8-3"></span>**2.3 Basic Usage**

```
from libsoundtouch import soundtouch_device
from libsoundtouch.utils import Source, Type
device = soundtouch_device('192.168.1.1') # Manual configuration
device.power_on()
# Config object
print(device.config.name)
# Status object
```

```
# device.status() will do an HTTP request.
# Try to cache this value if needed.
status = device.status()
print(status.source)
print(status.artist+ " - "+ status.track)
device.pause()
device.next_track()
device.play()
# Media Playback
# device.play_media(source, location, account, media_type)
# account and media_type are optionals
# Radio
device.play_media(Source.INTERNET_RADIO, '4712') # Studio Brussel
# Spotify
spot\_user\_id = '' # Should be filled in with your Spotify userID# This userID can be found by playing Spotify on the
# connected SoundTouch speaker, and calling
# device.status().content_item.source_account
device.play_media(Source.SPOTIFY,
  'spotify:track:5J59VOgvclrhLDYUoH5OaW',
  spot_user_id) # Bazart - Goud
# Local music (Windows media player, Itunes)
# Account ID can be found by playing local music on the
# connected Soundtouch speaker, and calling
# device.status().content_item.source_account
account_id = device.status().content_item.source_account
device.play_media(Source.LOCAL_MUSIC,
  'album:1',
  account_id,
  Type.ALBUM)
# Play an HTTP URL (not HTTPS)
device.play_url('http://fqdn/file.mp3')
# Volume object
# device.volume() will do an HTTP request.
# Try to cache this value if needed.
volume = device.volume()
print(volume.actual)
print(volume.muted)
device.set_volume(30) # 0..100
# Presets object
# device.presets() will do an HTTP request.
# Try to cache this value if needed.
presets = device.presets()
print(presets[0].name)
print(presets[0].source)
# Play preset 0
device.select_preset(presets[0])
# ZoneStatus object
# device.zone_status() will do an HTTP request.
# Try to cache this value if needed.
```

```
zone_status = device.zone_status()
print(zone_status.master_id)
print(len(zone_status.slaves))
```
## <span id="page-10-0"></span>**2.4 Multi-room**

Soundtouch devices supports multi-room features called zones.

```
from libsoundtouch import soundtouch_device
master = soundtouch_device('192.168.18.1')
slave1 = soundtouch_device('192.168.18.2')
slave2 = soundtouch_device('192.168.18.3')
# Create a new zone
master.create_zone([slave1, slave2])
# Remove a slave
master.remove_zone_slave([slave2])
# Add a slave
master.add_zone_slave([slave2])
```
## <span id="page-10-1"></span>**2.5 Websocket**

Soundtouch devices support Websocket notifications in order to prevent pulling and to get immediate updates.

```
from libsoundtouch import soundtouch_device
import time
# Events listeners
# Volume updated
def volume_listener(volume):
   print(volume.actual)
# Status updated
def status_listener(status):
   print(status.track)
# Presets updated
def preset_listener(presets):
   for preset in presets:
       print(preset.name)
# Zone updated
def zone_status_listener(zone_status):
   if zone_status:
      print(zone_status.master_id)
   else:
       print('no Zone')
device = soundtouch_device('192.168.18.1')
```
device.add\_volume\_listener(volume\_listener) device.add\_status\_listener(status\_listener) device.add\_presets\_listener(preset\_listener) device.add\_zone\_status\_listener(zone\_status\_listener) # Start websocket thread. Not started by default device.start\_notification() time.sleep(600) # Wait for events

# API Documentation

<span id="page-12-3"></span><span id="page-12-0"></span>If you are looking for information on a specific function, class, or method, this part of the documentation is for you.

# <span id="page-12-1"></span>**3.1 Developer Interface**

This part of the documentation covers all the interfaces of Libsoundtouch.

### **3.1.1 Main Interface**

```
libsoundtouch.soundtouch_device(host, port=8090)
    Create a new Soundtouch device.
```
Parameters

- **host** Host of the device
- **port** Port of the device. Default 8090

```
libsoundtouch.discover_devices(timeout=5)
     Discover devices on the local network.
```
Parameters **timeout** – Max time to wait in seconds. Default 5

## <span id="page-12-2"></span>**3.1.2 Classes**

Bose Soundtouch Device.

**class** libsoundtouch.device.**SoundTouchDevice**(*host*, *port=8090*, *ws\_port=8080*, *dlna\_port=8091*)

Bose SoundTouch Device.

**add\_device\_info\_listener**(*listener*) Add a new device info updated listener.

<span id="page-13-0"></span>**add\_presets\_listener**(*listener*) Add a new presets updated listener.

**add\_status\_listener**(*listener*) Add a new status updated listener.

- **add\_volume\_listener**(*listener*) Add a new volume updated listener.
- **add\_zone\_slave**(*slaves*) Add slave(s) to and existing zone (multi-room).

Zone must already exist and slaves array can not be empty.

Parameters **slaves** – List of slaves. Can not be empty

- **add\_zone\_status\_listener**(*listener*) Add a new zone status updated listener.
- **clear\_device\_info\_listeners**() Clear device info updated listener..
- **clear\_presets\_listeners**() Clear presets updated listeners.

```
clear_status_listener()
    Clear status updated listeners.
```

```
clear_volume_listeners()
    Clear volume updated listeners.
```

```
clear_zone_status_listeners()
    Clear zone status updated listeners.
```
**config**

Get config object.

**create\_zone**(*slaves*)

Create a zone (multi-room) on a master and play on specified slaves.

Parameters **slaves** – List of slaves. Can not be empty

#### **device\_info\_updated\_listeners**

Return Device Info Updated listeners.

#### **dlna\_port**

Return DLNA port.

#### **host**

Host of the device.

#### **mute**()

Mute/Un-mute volume.

#### **next\_track**()

Switch to next track.

#### **pause**()

Pause.

```
play()
```
Play.

```
play_media(source, location, source_acc=None, media_type=<Type.URI: 'uri'>)
     Start music playback from a chosen source.
```
#### <span id="page-14-0"></span>Parameters

- **source** Source from which to play. Elements of Source enum.
- **location** A unique uri or identifier. Represents the requested music from the source.
- **source\_acc** Source account. Imperative for some sources. For Spotify, this can be found by playing Spotify on the connected SoundTouch speaker, and calling: device.status().content\_item.source\_account
- **media\_type** Type of the requested music. Typical values are: "uri", "track", "album", "playlist". This can be found in device.status().content\_item.type

#### **play\_pause**()

Toggle play status.

#### **play\_url**(*url*)

Start music playback from an HTTP URL.

Warning: HTTPS is not supported.

Parameters **url** – HTTP URL to play.

#### **port**

Return API port of the device.

**power\_off**()

Power off device.

**power\_on**() Power on device.

**presets**(*refresh=True*)

Presets.

Parameters **refresh** – Force refresh, else return old data.

#### **presets\_updated\_listeners**

Return Presets Updated listeners.

**previous\_track**() Switch to previous track.

**refresh\_presets**() Refresh presets.

**refresh\_status**() Refresh status state.

**refresh\_volume**() Refresh volume state.

**refresh\_zone\_status**() Refresh Zone Status.

- **remove\_device\_info\_listener**(*listener*) Remove a new device info updated listener.
- **remove\_presets\_listener**(*listener*) Remove a new presets updated listener.

**remove\_status\_listener**(*listener*) Remove a new status updated listener.

```
remove_volume_listener(listener)
```
Remove a new volume updated listener.

#### **remove\_zone\_slave**(*slaves*)

Remove slave(s) from and existing zone (multi-room).

Zone must already exist and slaves list can not be empty. Note: If removing last slave, the zone will be deleted and you'll have to create a new one. You will not be able to add a new slave anymore.

Parameters **slaves** – List of slaves to remove

```
remove_zone_status_listener(listener)
```
Remove a new zone status updated listener.

**repeat\_all**() Repeat all.

**repeat\_off**() Turn off repeat.

**repeat\_one**() Repeat one. Doesn't work.

**select\_preset**(*preset*) Play selected preset.

:param preset Selected preset.

**set\_volume**(*level*) Set volume level: from 0 to 100.

**shuffle**(*shuffle*) Shuffle on/off.

Parameters **shuffle** – Boolean on/off

**start\_notification**() Start Websocket connection.

**status**(*refresh=True*) Get status object.

Parameters **refresh** – Force refresh, else return old data.

#### **status\_updated\_listeners**

Return Status Updated listeners.

**volume**(*refresh=True*) Get volume object.

Parameters **refresh** – Force refresh, else return old data.

**volume\_down**() Volume down.

**volume\_up**() Volume up.

**volume\_updated\_listeners** Return Volume Updated listeners.

**ws\_port**

Return Web Socket port.

<span id="page-16-0"></span>**zone\_status**(*refresh=True*) Get Zone Status.

Parameters **refresh** – Force refresh, else return old data.

#### **zone\_status\_updated\_listeners**

Return Zone Status Updated listeners.

#### **class** libsoundtouch.device.**Config**(*xml\_dom*)

Soundtouch device configuration.

**account\_uuid** Account UUID.

**components**

Components.

**country\_code** Country code.

**device\_id** Device ID.

**device\_ip** Ip.

**mac\_address** Mac address.

**module\_type**

Return module type.

**name**

Device name.

**networks**

Network.

**region\_code**

Region code.

**type**

Device type.

**variant** Variant.

**variant\_mode** Variant mode.

**class** libsoundtouch.device.**Network**(*network\_dom*) Soundtouch network configuration.

**ip\_address** IP Address.

**mac\_address**

Mac Address.

**type**

Type.

**class** libsoundtouch.device.**Component**(*component\_dom*) Soundtouch component.

<span id="page-17-0"></span>**category** Category. **serial\_number** Return serial number. **software\_version** Software version. **class** libsoundtouch.device.**Status**(*xml\_dom*) Soundtouch device status. **album** Album name. **artist** Artist. **content\_item** Content item. **description** Description. **duration** Duration. **image** Image URL. **play\_status** Status. **position** Position. **repeat\_setting** Repeat setting. **shuffle\_setting** Shuffle setting. **source** Source. **station\_location** Station location. **station\_name** Station name. **stream\_type** Stream type. **track** Track. **track\_id** Track id. **class** libsoundtouch.device.**ContentItem**(*xml\_dom*) Content item.

#### <span id="page-18-0"></span>**is\_presetable**

Return true if presetable.

#### **location**

Location.

#### **name**

Name.

#### **source**

Source.

#### **source\_account** Source account.

**type**

Type.

#### **class** libsoundtouch.device.**Volume**(*xml\_dom*) Volume configuration.

#### **actual**

Actual volume level.

#### **muted**

Return True if volume is muted.

**target**

Target volume level.

#### **class** libsoundtouch.device.**Preset**(*preset\_dom*)

Preset.

#### **is\_presetable**

Return True if is presetable.

#### **location**

Location.

#### **name**

Name.

## **preset\_id**

Id.

**source**

Source.

**source\_account** Source account.

**source\_xml**

XML source.

#### **type**

Type.

**class** libsoundtouch.device.**ZoneStatus**(*zone\_dom*) Zone Status.

#### **is\_master**

Return True if current device is the zone master.

<span id="page-19-0"></span>**master\_id** Master id.

**master\_ip** Master ip.

**slaves**

Zone slaves.

**class** libsoundtouch.device.**ZoneSlave**(*member\_dom*) Zone Slave.

**device\_ip** Slave ip.

#### **role**

Slave role.

## **3.1.3 Exceptions**

- **exception** libsoundtouch.device.**SoundtouchException** Parent Soundtouch Exception.
- **exception** libsoundtouch.device.**NoExistingZoneException** Exception while trying to add slave(s) without existing zone.
- **exception** libsoundtouch.device.**NoSlavesException** Exception while managing multi-room actions without valid slaves.

# TODO

<span id="page-20-0"></span>The following features are not yet implemented:

- Better error management
- Bass configuration

# Releases

## <span id="page-22-1"></span><span id="page-22-0"></span>**5.1 Versions**

### **5.1.1 Version 0.7.2**

Date 2017/07/05

• Fix: Add missing template

### **5.1.2 Version 0.7.1**

Date 2017/07/05

• Fix: remove debug

### **5.1.3 Version 0.7.0**

Date 2017/07/05

• Add play\_url to play an HTTP URL (not HTTPS)

### **5.1.4 Version 0.6.2**

Date 2017/06/21

• Fix: websocket source status in messages

### **5.1.5 Version 0.6.1**

Date 2017/06/19

• Fix: Use enum-compat instead of enum34 directly

## **5.1.6 Version 0.6.0**

Date 2017/06/17

- Add discovery (mDNS) support
- Official Python 3.6 support

## **5.1.7 Version 0.5.0**

Date 2017/05/28

• Add Websocket support

## **5.1.8 Version 0.4.0**

Date 2017/05/21

• Add Bluetooth source

## **5.1.9 Version 0.3.0**

Date 2017/04/09

- Allow playing local computer media
- Fix issue with non ASCII characters

### **5.1.10 Version 0.2.2**

Date 2017/02/07

• Fix status with non ascii characters in Python 2.7

## **5.1.11 Version 0.2.1**

Date 2017/02/05

• Fix dependencies

## **5.1.12 Version 0.2.0**

Date 2017/02/05

• Add *play\_media* support

## **5.1.13 Version 0.1.0**

Date 2016/11/20

• Initial release

About Libsoundtouch

<span id="page-26-0"></span>This library has been created in order to create a component for the [Home Assistant](https://home-assistant.io) project but is totally independent.

# **Contributors**

<span id="page-28-0"></span>Thanks to all the wonderful folks who have contributed to Libsoundtouch:

- jeanregisser [<https://github.com/jeanregisser>](https://github.com/jeanregisser) (Use enum-compat instead of enum34 directly)
- Tyzer34 [<https://github.com/Tyzer34>](https://github.com/Tyzer34) (add *play\_media* support)
- wanderor [<https://github.com/wanderor>](https://github.com/wanderor) (add local computer media support)
- obadz [<https://github.com/obadz>](https://github.com/obadz) (add Bluetooth source)

Python Module Index

<span id="page-30-0"></span>l

libsoundtouch, [9](#page-12-1) libsoundtouch.device, [9](#page-12-2)

# Index

# A

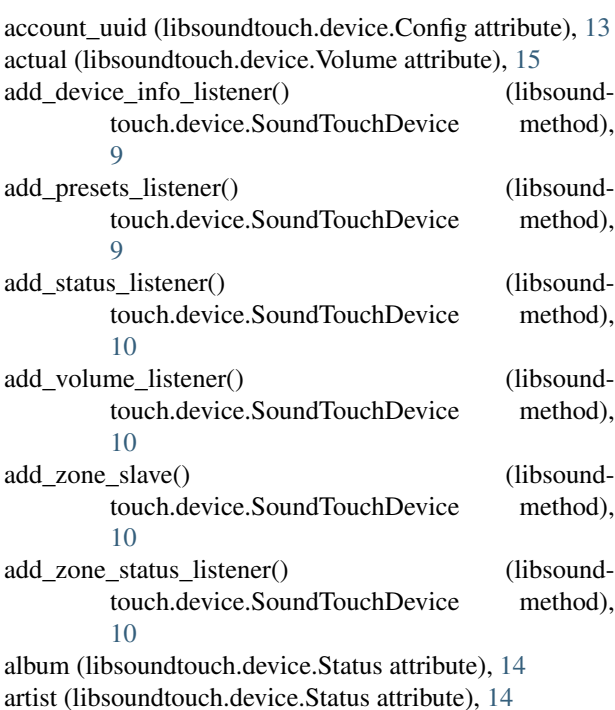

# C

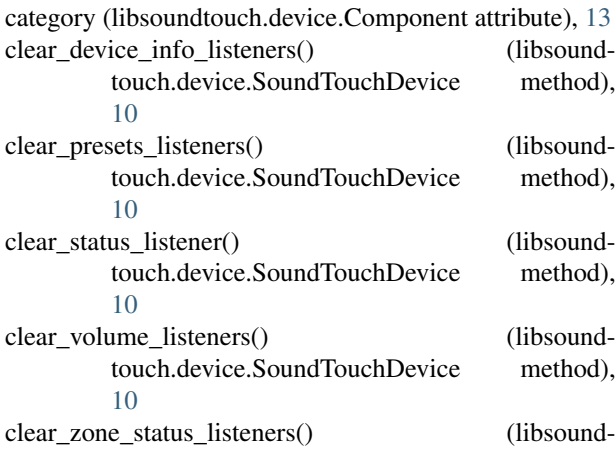

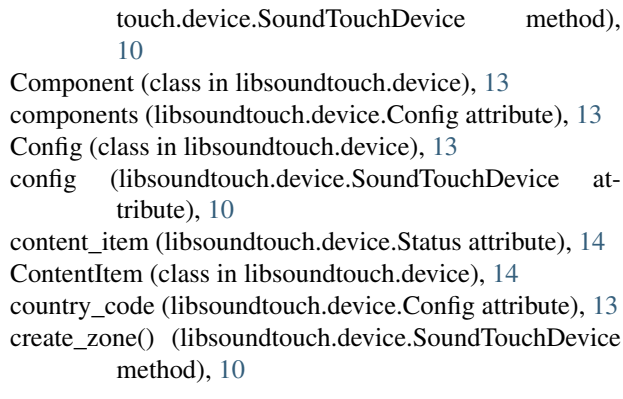

## D

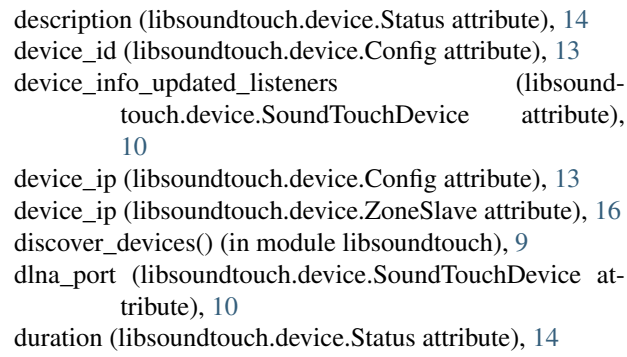

## H

```
host (libsoundtouch.device.SoundTouchDevice attribute),
         10
```
## I

image (libsoundtouch.device.Status attribute), [14](#page-17-0) ip\_address (libsoundtouch.device.Network attribute), [13](#page-16-0) is\_master (libsoundtouch.device.ZoneStatus attribute), [15](#page-18-0)<br>is\_presetable (libsoundtouch.device.ContentItem at-(libsoundtouch.device.ContentItem attribute), [14](#page-17-0) is\_presetable (libsoundtouch.device.Preset attribute), [15](#page-18-0)

L

```
libsoundtouch (module), 9
```
libsoundtouch.device (module), [9](#page-12-3) location (libsoundtouch.device.ContentItem attribute), [15](#page-18-0) location (libsoundtouch.device.Preset attribute), [15](#page-18-0)

## M

mac\_address (libsoundtouch.device.Config attribute), [13](#page-16-0) mac\_address (libsoundtouch.device.Network attribute), [13](#page-16-0) master\_id (libsoundtouch.device.ZoneStatus attribute), [15](#page-18-0) master ip (libsoundtouch.device.ZoneStatus attribute), [16](#page-19-0) module\_type (libsoundtouch.device.Config attribute), [13](#page-16-0) mute() (libsoundtouch.device.SoundTouchDevice method), [10](#page-13-0) muted (libsoundtouch.device.Volume attribute), [15](#page-18-0)

## N

name (libsoundtouch.device.Config attribute), [13](#page-16-0) name (libsoundtouch.device.ContentItem attribute), [15](#page-18-0) name (libsoundtouch.device.Preset attribute), [15](#page-18-0) Network (class in libsoundtouch.device), [13](#page-16-0) networks (libsoundtouch.device.Config attribute), [13](#page-16-0) next\_track() (libsoundtouch.device.SoundTouchDevice method), [10](#page-13-0) NoExistingZoneException, [16](#page-19-0) NoSlavesException, [16](#page-19-0)

# P

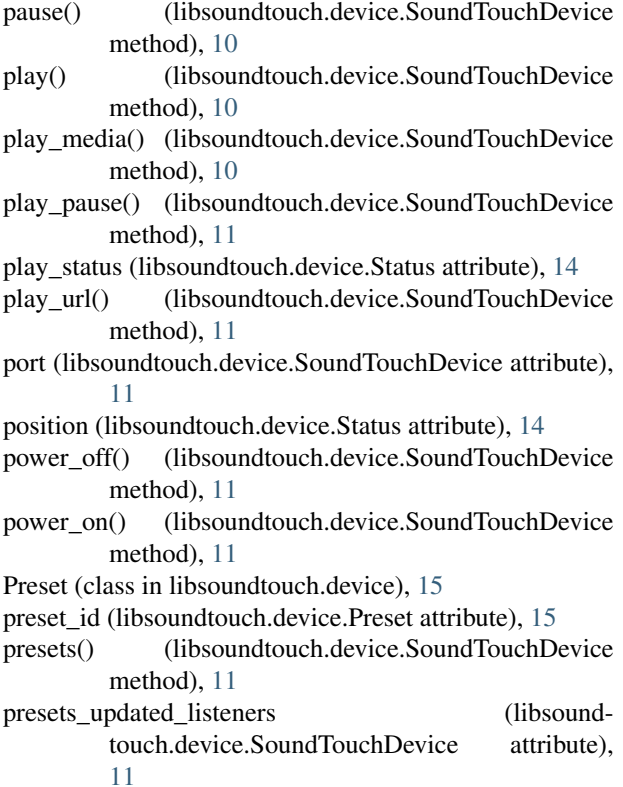

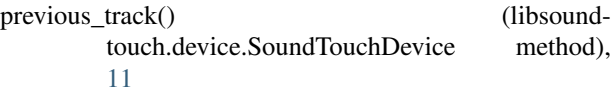

## R

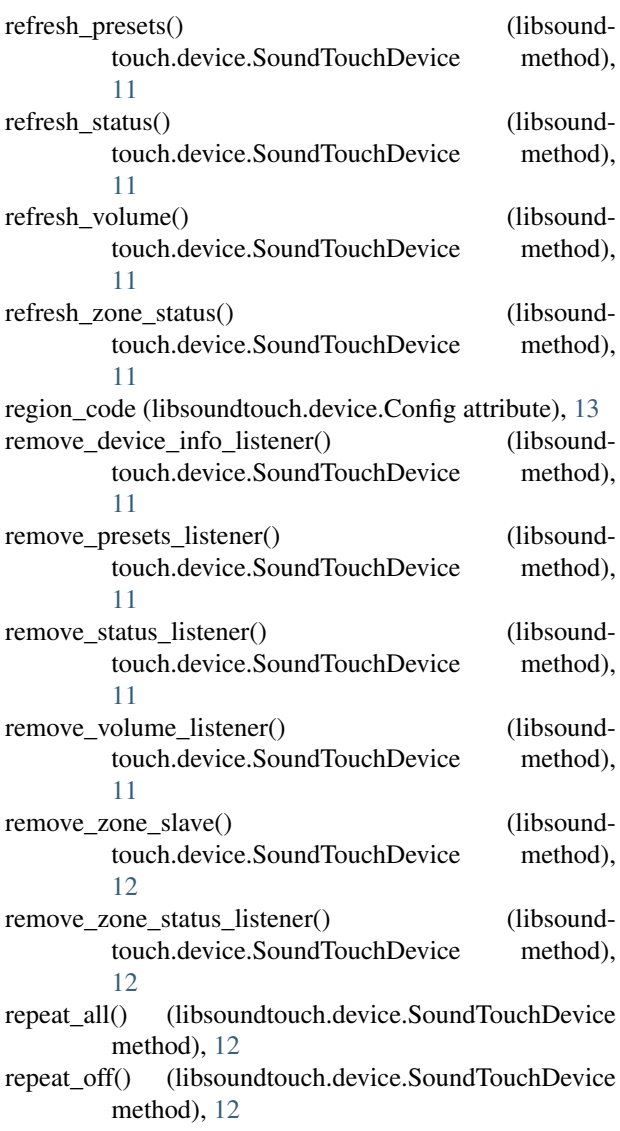

repeat\_one() (libsoundtouch.device.SoundTouchDevice method), [12](#page-15-0)

repeat\_setting (libsoundtouch.device.Status attribute), [14](#page-17-0) role (libsoundtouch.device.ZoneSlave attribute), [16](#page-19-0)

## S

- select\_preset() (libsoundtouch.device.SoundTouchDevice method), [12](#page-15-0)
- serial\_number (libsoundtouch.device.Component attribute), [14](#page-17-0)
- set\_volume() (libsoundtouch.device.SoundTouchDevice method), [12](#page-15-0)
- shuffle() (libsoundtouch.device.SoundTouchDevice method), [12](#page-15-0)
- shuffle\_setting (libsoundtouch.device.Status attribute), [14](#page-17-0) slaves (libsoundtouch.device.ZoneStatus attribute), [16](#page-19-0)
- software version (libsoundtouch.device.Component attribute), [14](#page-17-0)
- soundtouch device() (in module libsoundtouch), [9](#page-12-3) SoundTouchDevice (class in libsoundtouch.device), [9](#page-12-3) SoundtouchException, [16](#page-19-0)
- source (libsoundtouch.device.ContentItem attribute), [15](#page-18-0)
- source (libsoundtouch.device.Preset attribute), [15](#page-18-0)
- source (libsoundtouch.device.Status attribute), [14](#page-17-0)
- source\_account (libsoundtouch.device.ContentItem attribute), [15](#page-18-0)
- source\_account (libsoundtouch.device.Preset attribute), [15](#page-18-0)
- source xml (libsoundtouch.device.Preset attribute), [15](#page-18-0) start\_notification() (libsound
	- touch.device.SoundTouchDevice method), [12](#page-15-0)
- station location (libsoundtouch.device.Status attribute), [14](#page-17-0)
- station\_name (libsoundtouch.device.Status attribute), [14](#page-17-0) Status (class in libsoundtouch.device), [14](#page-17-0)
- status() (libsoundtouch.device.SoundTouchDevice method), [12](#page-15-0)
- status\_updated\_listeners (libsoundtouch.device.SoundTouchDevice attribute), [12](#page-15-0)
- stream\_type (libsoundtouch.device.Status attribute), [14](#page-17-0)

## T

target (libsoundtouch.device.Volume attribute), [15](#page-18-0) track (libsoundtouch.device.Status attribute), [14](#page-17-0) track\_id (libsoundtouch.device.Status attribute), [14](#page-17-0) type (libsoundtouch.device.Config attribute), [13](#page-16-0) type (libsoundtouch.device.ContentItem attribute), [15](#page-18-0) type (libsoundtouch.device.Network attribute), [13](#page-16-0) type (libsoundtouch.device.Preset attribute), [15](#page-18-0)

## V

variant (libsoundtouch.device.Config attribute), [13](#page-16-0) variant\_mode (libsoundtouch.device.Config attribute), [13](#page-16-0) Volume (class in libsoundtouch.device), [15](#page-18-0) volume() (libsoundtouch.device.SoundTouchDevice method), [12](#page-15-0) volume\_down() (libsoundtouch.device.SoundTouchDevice method), [12](#page-15-0) volume\_up() (libsoundtouch.device.SoundTouchDevice method), [12](#page-15-0) volume updated listeners (libsoundtouch.device.SoundTouchDevice attribute), [12](#page-15-0)

### W

ws\_port (libsoundtouch.device.SoundTouchDevice attribute), [12](#page-15-0)

## Z

- zone\_status() (libsoundtouch.device.SoundTouchDevice method), [12](#page-15-0)
- zone\_status\_updated\_listeners (libsoundtouch.device.SoundTouchDevice attribute), [13](#page-16-0)

ZoneSlave (class in libsoundtouch.device), [16](#page-19-0)

ZoneStatus (class in libsoundtouch.device), [15](#page-18-0)